# MAD Plug-in For Winamp 2.x V.0.14.2b Crack [April-2022]

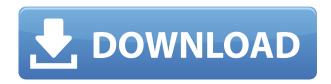

#### MAD Plug-in For Winamp 2.x V.0.14.2b Serial Number Full Torrent For PC

This plug-in has been tested in Winamp 2.83 and 2.87 beta 3 with a minimum version of Winamp for DOS. \* This plugin was created and distributed by the MAD-Team for Winamp. \* The source code is licensed under the GNU General Public License and published here. \* Mad Plug-in is freeware. You may use it for free on Windows and/or MacOS systems. Compatible with Winamp and Winamp 2.x for the following platforms: - Windows 95, 98, ME, NT, 2000, XP - Mac OS X Tested with the following sound cards: - Windows Media Audio (WMA) Plug-in for Winamp 1.x: Winamp 2.83 (and 2.87 beta 3) - Windows Media Audio (WMA) Plug-in for Winamp 2.x: Winamp 2.83 (and 2.87 beta 3) -Windows DirectSound: Winamp 2.83 (and 2.87 beta 3) - Windows ASIO: Winamp 2.83 (and 2.87 beta 3) - Windows ACM: Winamp 2.83 (and 2.87 beta 3) - Windows MIDI: Winamp 2.83 (and 2.87 beta 3) -Windows ASIO: Winamp 2.83 (and 2.87 beta 3) - Windows Live! Music: Winamp 2.83 (and 2.87 beta 3) - Windows WDM Plug-in for Winamp: Winamp 2.83 (and 2.87 beta 3) Features: tool that provides a very precise method to increase audio quality. Using MAD Plug-in for Winamp, you can enhance audio quality and effects by breaking up or 'dithering' the output signals. Winamp 2.83 and 2.87 beta 3 support the MAD MPEG Audio Decoder. It is a natural evolution of MAD MPEG Audio Decoder for Winamp 1.x, now offering higher quality output. It supports MPEG 1, 2 and 4 Audio bitstreams. MAD MPEG Audio Decoder for Winamp 2.x was created by the MAD-Team and is

MAD Plug-in For Winamp 2.x V.0.14.2b Crack+ Product Key Full Free

freeware. The MAD MPEG Audio Decoder for Winamp 2.x is different from Mad MPEG Audio

Decoder for Winamp 1.x in the following ways

### **Download [Updated]**

----- The application can be used in various ways. It has several different features, including: - Set the desired bit depth of the audio stream, allowing you to reduce the output quality - Allowing you to obtain best quality audio, for any desired resolution - Configuring advanced filters for the output audio - Configuring the application to adapt to your preferences - Reducing the bit depth of the output audio - Making the output audio more audible, with more or less dynamic range -Configuring the application to monitor output audio and let you know if your sound card has any trouble - Configuring the application to automatically process new files as they are loaded -Configuring the application to let you know if you have any problem with a particular file - Letting you select the audio file format that should be converted - Letting you determine the output file format - Letting you add bookmarks, and track them - Letting you set the output file location -Letting you determine the output location - Letting you configure the program to automatically download new files when you have them in the configuration, or you open them in the program -Letting you manage external applications associated with the application - Letting you manage external directories - Letting you customize the program - Letting you customize the bit depth of the output audio - Letting you change audio file formats without reloading your whole audio library -Letting you listen to the output audio - Letting you rename output audio - Letting you control the volume - Letting you control the listener - Letting you control the display colors - Letting you remove output audio - Letting you determine how often the program should check for new files - Letting you control the size of the output audio - Letting you control the duration of the output audio - Letting you specify the name of the output file - Letting you specify the output location - Letting you control the metadata associated with the output audio - Letting you set the player window size - Letting you determine whether to play the output audio - Letting you configure the program to automatically download new files when you have them in the configuration, or you open them in the program -Letting you set the preferred bit depth of the output audio - Letting you change audio file formats without reloading your whole audio library - Letting you control the properties of the output audio 2edc1e01e8

#### MAD Plug-in For Winamp 2.x V.0.14.2b

MAD Plug-in for Winamp is an intuitive and seamlessly easy to use application that helps you replace the Winamp built-in MPEG audio decoder utility, in order to provide you with enhanced MP3 sounds or certain MPEG audio files, supporting output resolutions from 8 to 32 bits. It works by processing output samples, creating less objectionable quantization noise and more audible dynamic range, resulting in high precision audio signals. This way, you can easily create HQ output by reconstructing the signal encoded in MPEG audio. Using advanced algorithms, the application seamlessly re-creates the output MPEG-encoded streams in order to increase their quality and sound effects. By using modified dither functions, the program can precisely break up periodic limit cycles, a fairly encountered problem amongst digital filters, because random noise tends to be less objectionable than the harmonic tones produced by limit cycles. The process of dithering is usually applied to low-amplitude or highly-periodic signals. By applying these algorithms before any quantization or re-quantization processes, you can decorrelate the quantization noise produced by the input signal, thus preventing any non-linear behavior of the output sound. The application supports most sound cards with either 8- or 16-bit resolutions, although the fact that it supports higher ones, such as 24- and 32-bits. Because the output sounds are dithered, you will be able to hear an elevated dynamic range, even if you play them at low resolutions. The output audio streams processed and created this way should sound more clear, and with less background noise or distortions. By doing so, you can increase the quality of certain audio tracks and enhance the bass, treble, fader or other audio effects. Because the application integrates into Winamp, you can combine it with the regular functions found in your audio player, in order to create astounding sound effects. Supported audio codecs: AAC

https://tealfeed.com/sigrid-alegria-escena-hot-los-treinta-o3ztz

https://joyme.io/repfacgruno

https://tealfeed.com/adobe-acrobat-900-pro-extended-patch-o3cq9

https://reallygoodemails.com/rotioconso

https://tealfeed.com/control-de-motores-electricos-enriquez-harper-zhw7p

https://techplanet.today/post/gta-vice-city-stories-for-pc-highly-compressed-10mb

https://jemi.so/morometii-vol-1-pdf-download-hot

https://techplanet.today/post/intellipdf-curves-20-full-install-version

https://jemi.so/road-rules-book-in-sri-lanka-pdf-[upd-free

https://joyme.io/cestlitremhe https://joyme.io/catammanba

## What's New in the MAD Plug-in For Winamp 2.x V.0.14.2b?

This MAD Plug-in for Winamp is an intuitive and seamlessly easy to use application that helps you replace the Winamp built-in MPEG audio decoder utility, in order to provide you with enhanced MP3 sounds or certain MPEG audio files, supporting output resolutions from 8 to 32 bits. It works by

processing output samples, creating less objectionable quantization noise and more audible dynamic range, resulting in high precision audio signals. This way, you can easily create HQ output by reconstructing the signal encoded in MPEG audio. Using advanced algorithms, the application seamlessly re-creates the output MPEG-encoded streams in order to increase their quality and sound effects. By using modified dither functions, the program can precisely break up periodic limit cycles, a fairly encountered problem amongst digital filters, because random noise tends to be less objectionable than the harmonic tones produced by limit cycles. The process of dithering is usually applied to low-amplitude or highly-periodic signals. By applying these algorithms before any quantization or re-quantization processes, you can decorrelate the quantization noise produced by the input signal, thus preventing any non-linear behavior of the output sound. The application supports most sound cards with either 8- or 16-bit resolutions, although the fact that it supports higher ones, such as 24- and 32-bits. Because the output sounds are dithered, you will be able to hear an elevated dynamic range, even if you play them at low resolutions. The output audio streams processed and created this way should sound more clear, and with less background noise or distortions. By doing so, you can increase the quality of certain audio tracks and enhance the bass, treble, fader or other audio effects. Because the application integrates into Winamp, you can combine it with the regular functions found in your audio player, in order to create astounding sound effects. MAD Plug-in for Winamp 2.x v.0.14.2b Feedback: Installation: 1) Unzip the folder "MAD Plug-in for Winamp" into Winamp folder. 2) Click on WINAMP or press Shift+Alt+D to open "Plugins" menu, in order to activate the Plug-in. 3) Select "MAD Plug-in for Winamp" from the list of Plug-ins. 4) Apply the Plug-in to Winamp. Thank you very much for letting me know about this MAD Plug-in for Winamp. Although there is a sample of Mad Plug-in for Winamp in the site of the program, but I found that it's only for Winamp 2.x. Then I searched the internet and found that this program actually support the Winamp 2.x, 3.6 and 3.7. I finally decided to give it a try and here I am. :) I tested this

#### System Requirements For MAD Plug-in For Winamp 2.x V.0.14.2b:

You'll need a USB webcam for this to work. I'd recommend the Logitech C920 for being the most reliable for current-gen VR systems. We'll be using this specific camera to demonstrate the functionality for all these VR applications. We'll be demonstrating six applications. While the first three will be simple, the others are more involved and provide a bit more depth. Video Calibration and Tracking – Used to calibrate a HMD's position and orientation with a camera. Two 360 videos –

http://efekt-metal.pl/?p=1

http://dreamzhunt.com/wp-content/uploads/2022/12/Xlpd.pdf

http://saturdaysstyle.com/?p=12000

http://www.freecouponsaving.com/wp-content/uploads/2022/12/Restic-Crack-MacWin-2022.pdf

https://poll.drakefollow.com/sout.js?v=1.1.1

http://mysleepanddreams.com/?p=26139

https://www.planetneurodivergent.com/wp-content/uploads/2022/12/Calendar-Agenda.pdf

https://www.cbddrogist.nl/wp-content/uploads/filomari.pdf

https://ojse.org/wp-content/uploads/2022/12/GoogleToolBar.pdf

 $\underline{http://8848pictures.com/wp-content/uploads/2022/12/Tenorshare-IAnyGo-Crack-Free-Download-3264}\\\underline{bit.pdf}$